## $<<$  3ds Max 9+ VRay  $>>$

<<3dsMax 9+VRay >>

- 13 ISBN 9787115174536
- 10 ISBN 7115174539

出版时间:2008-2

页数:446

字数:753000

extended by PDF and the PDF

http://www.tushu007.com

## $<<$  3ds Max 9+  $\overline{V}$ Ray  $>>$

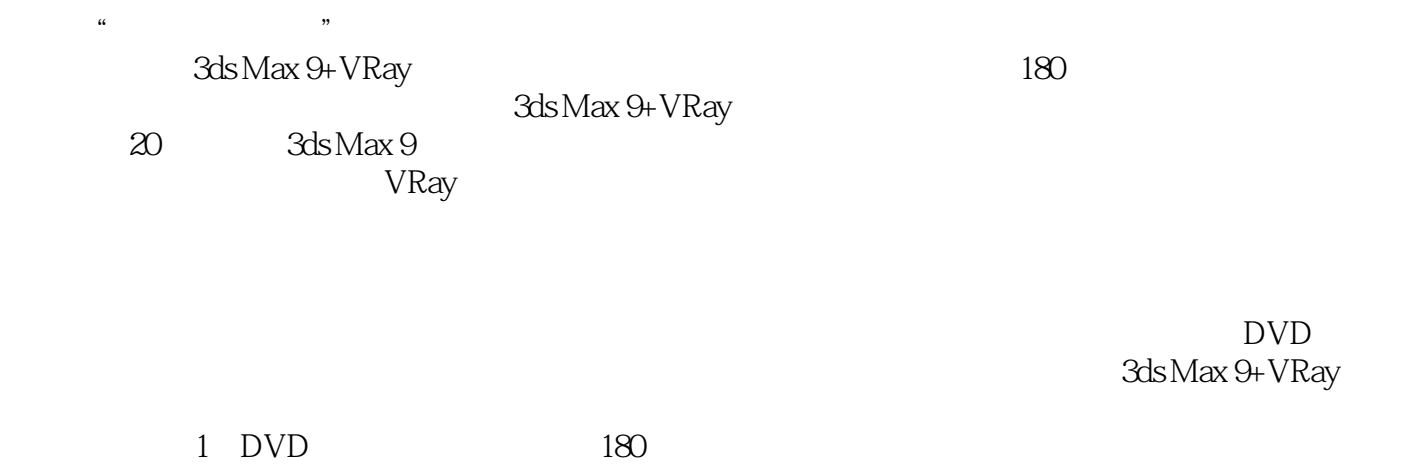

*Page 2*

## $<<$ 3ds Max 9+ VRay  $>>$

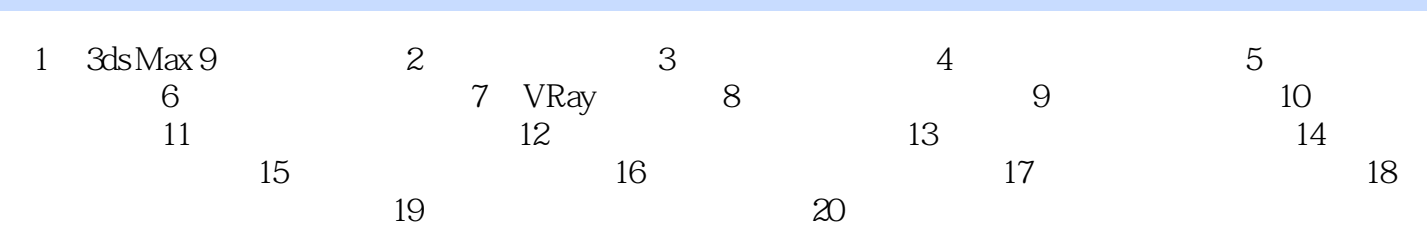

## $<<$  3ds Max 9+  $\overline{V}$ Ray  $>>$

本站所提供下载的PDF图书仅提供预览和简介,请支持正版图书。

更多资源请访问:http://www.tushu007.com